# **QGIS Application - Bug report #16137 QGis Print composer prints maps with strange red lines**

*2017-01-31 08:14 AM - Luís de Sousa*

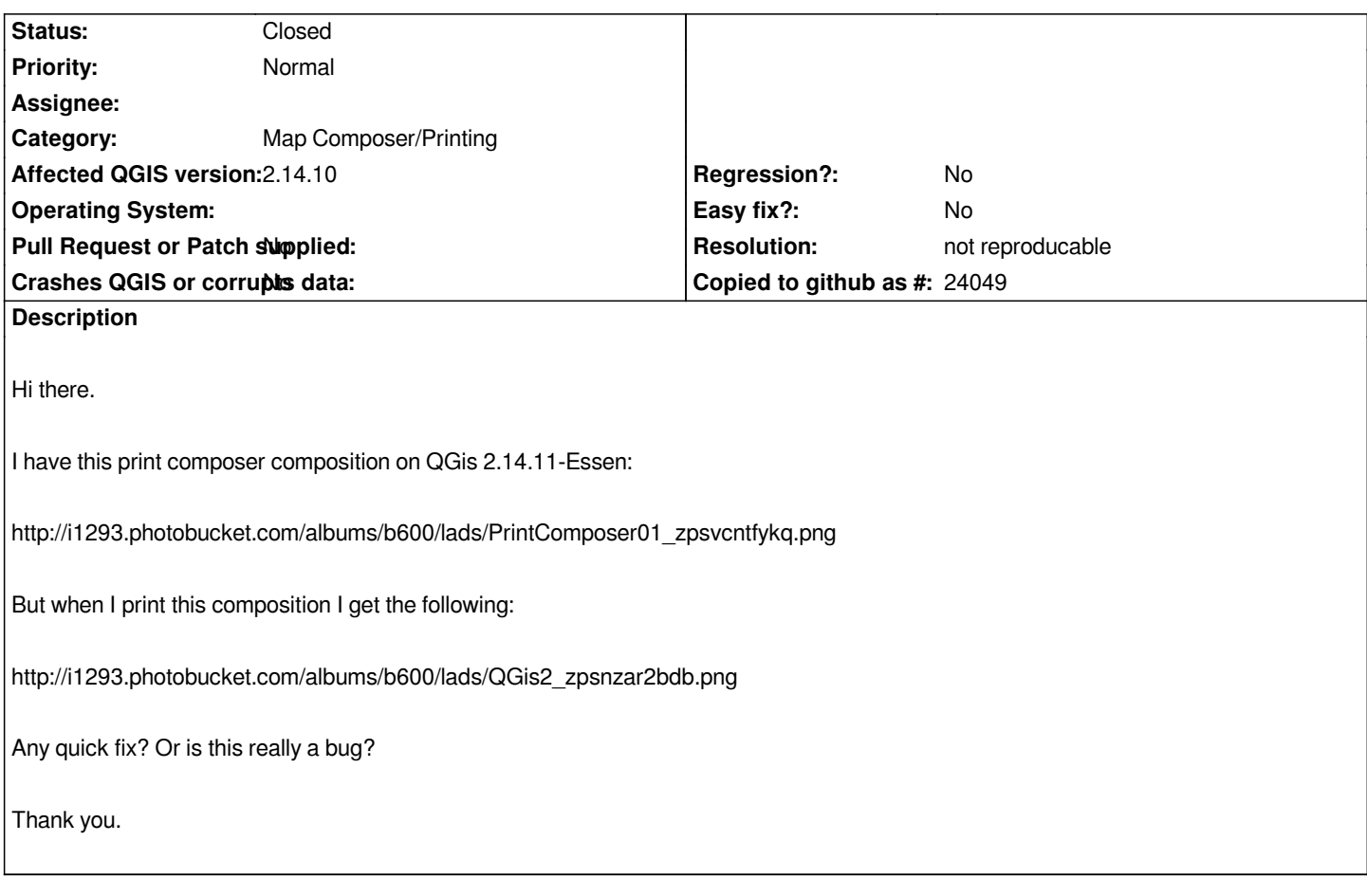

#### **History**

#### **#1 - 2017-03-02 09:58 PM - Tudor Bărăscu**

*Hello! In order to get your bug "noticed" and easier to replicate, I would suggest adding test data, information regarding the system where you encountered the bug (Windows Xp?, Debian 8), if you replicated the bug on multiple computers, how to replicate the bug etc.*

*Thanks!*

### **#2 - 2017-03-03 02:05 AM - Giovanni Manghi**

*- Status changed from Open to Feedback*

*- Category set to Map Composer/Printing*

*Tudor Bărăscu wrote:*

*Hello! In order to get your bug "noticed" and easier to replicate, I would suggest adding test data, information regarding the system where you encountered the bug (Windows Xp?, Debian 8), if you replicated the bug on multiple computers, how to replicate the bug etc.*

*Thanks!*

*agree, sample data/project are really useful, ofter mandatory. Also can you specify the output format? is SVG? if yes what about PDF, same problem?*

## **#3 - 2017-04-29 05:42 AM - Giovanni Manghi**

*- Resolution set to not reproducable*

*- Status changed from Feedback to Closed*

*Closing for lack of feedback, please reopen if necessary.*